The book was found

# **Store Windows No. 15**

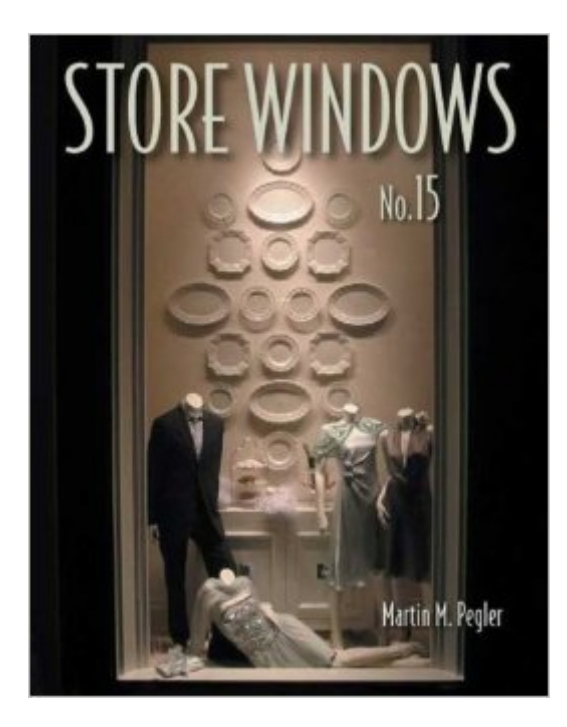

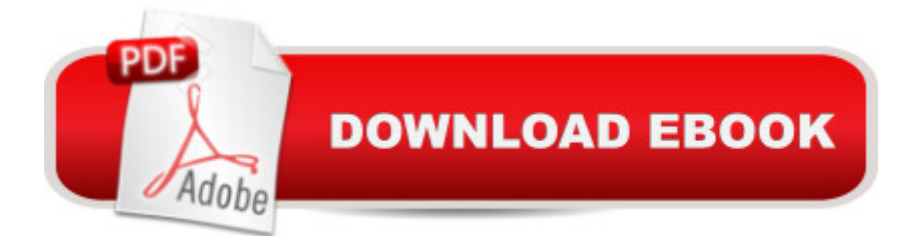

A window into a world of great windows \* Innovative design on shoestring budgets \* More than 225 full-color photos of the very best in store window design The latest and most innovative promotional, seasonal, and advertising ideas are presented in Store Windows No. 15. The world' sbest window display artists show that it  $\sin\theta$  #x92;t a question of budget, it  $\theta$  #x92;s how clever, imaginative, and ingenious the designer is. Inexpensive, easy-to-find, and recycled materials most often make up the most successful ideas. More than 225 full-color photos put the spotlight on these exciting window displays, creating a resource book filled with inspiring ideas for the novice or seasoned design professional.

## **Book Information**

Series: Store Windows (Book 15) Hardcover: 176 pages Publisher: Visual Reference Publications; 1st edition (July 15, 2006) Language: English ISBN-10: 1584711086 ISBN-13: 978-1584711087 Product Dimensions: 0.8 x 8.2 x 11.2 inches Shipping Weight: 2.1 pounds (View shipping rates and policies) Average Customer Review: 5.0 out of 5 stars $\hat{A}$   $\hat{A}$  See all reviews $\hat{A}$  (2 customer reviews) Best Sellers Rank: #2,267,808 in Books (See Top 100 in Books) #141 in Books > Crafts, Hobbies & Home > Home Improvement & Design > Decorating & Design > Windows #511 in A Books > Arts & Photography > Graphic Design > Commercial > Advertising #1551 in Books > Business & Money > Industries > Retailing

### **Customer Reviews**

This series of books are always very inspirational and well worth the cost. There are many examples of window displays that can be modified for any business.

Simply superb!

#### Download to continue reading...

Windows 10: Windows10 Mastery. The Ultimate Windows 10 Mastery Guide (Windows Operating [System, Windows 10 User G](http://ebooksreps.com/en-us/read-book/08ZkZ/store-windows-no-15.pdf?r=Tbgi5KkDBd6yLqZ%2BdL7YMAKcKyvoBkvx8Nj74bpazn3fFuwlxBYQfwrg9K4xGz39)uide, User Manual, Windows 10 For Beginners, Windows 10 For

dummies, Windows 10 Manual, Windows 10 Complete User Guide, Learn the tips and tricks of Windows 10 Operating System) Windows 8.1: Learn Windows 8.1 in Two Hours: The Smart and Efficient Way to Learn Windows 8.1 (Windows 8.1, Windows 8.1 For Beginners) Thrift Store Reselling Secrets You Wish You Knew: 50 Different Items You Can Buy At Thrift Stores And Sell On eBay And For Huge Profit (Reseller ... Store Items, Selling Online, Thrifting) iOS Android App Store Report 2016: Business Intelligence App Store Report Windows 10 Troubleshooting: Windows 10 Manuals, Display Problems, Sound Problems, Drivers and Software: Windows 10 Troubleshooting: How to Fix Common Problems ... Tips and Tricks, Optimize Windows 10) Windows 10: The Ultimate User Guide for Advanced Users to Operate Microsoft Windows 10 (tips and tricks, user manual, user guide, updated and edited, Windows ...

(windows,guide,general.guide,all Book 4) Windows 8 Tips for Beginners 2nd Edition: A Simple, Easy, and Efficient Guide to a Complex System of Windows 8! (Windows 8, Operating Systems, Windows ... Networking, Computers, Technology) Windows® Group Policy Resource Kit: Windows Server® 2008 and Windows Vista®: Windows Server® 2008 and Windows Vista® Microsoft Windows Internals (4th Edition): Microsoft Windows Server 2003, Windows XP, and Windows 2000 Windows 10: The Ultimate Beginner's Guide - Learn How To Start Using Windows 10, Easy User Manual, Plus The Best Hidden Features, Tips And Tricks! (Windows ... Windows 10 Software, Operating System) A Beginner's Guide to AutoHotkey, Absolutely the Best Free Windows Utility Software Ever! (Third Edition): Create Power Tools for Windows XP, Windows Vista, ... and Windows 10 (AutoHotkey Tips and Tricks) Windows 10: The Ultimate Beginner's Guide How to Operate Microsoft Windows 10 (tips and tricks, user manual, user guide, updated and edited, Windows ... (windows,guide,general,guide,all) (Volume 3) Store Windows No. 15 Hands-on Study Guide for Exam 70-411: Administering Windows Server 2012 R2 (Exam 70-411, 70-411, Exam Ref 70-411, MCSA Windows Server 2012 R2, MCSE Windows Server 2012 R2) Windows 10: From Beginner To Expert: A Complete User Guide to Microsoft's Intelligent New Operating System (Now With Bonus Chapter) (Windows - General ... General Guide, Windows - General Mastery,) Windows 10 New Users Guide: Learn How To Master Windows 10 Step By Step! (Windows 10 For Beginners) Windows 8.1 :: Migrating to Windows 8.1.: For computer users without a touch screen, coming from XP, Vista or Windows 7 Windows 8 :: Migrating to Windows 8: For computer users without a touch screen, coming from XP, Vista or Windows 7 Microsoft Windows Security Inside Out for Windows XP and Windows 2000 (Bpg--Inside Out)

#### <u>Dmca</u>